### **Android Syllabus**

### **Advance Android**

#### Android Service

Android Service
Android Service API
Android Started Service
Android Bound Service
Android Service Life Cycle
Android Service Example
Data Storage

Shared Preferences
Internal Storage
External Storage

#### **SQLite**

SQLite API
SQLite Spinner
SQLite ListView

#### XML & JSON

XML Parsing SAX
XML Parsing DOM
XML Pull Parser
JSON Parsing

#### **Cotent Provider**

- ✓ Content Proivider Fundamental
- ✓ Contact Content Provider
- ✓ Other Built-in Content Providers
- Creating Custom Content Provider
- Understanding Content URI
- ✓ ContentResolver
- Sharing Information from custom content provider

#### Android Notification

✓ Notification API

Enhance Your Chances of Success with Corporate Training in TECHSHARK <u>HTTPS://WWW.TECHSHARK.CO.IN</u> EMAIL ID :- info@techshark.co.in

## TECHSHARK The Power of Net

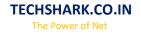

- ✓ Creating Notification Builder
- ✓ Setting Notification Properties
- ✓ Attaching Actions
- Issuing Notification
- ✓ NotificationCompat.Builder class
- ✓ Android Notification Examples

#### Multimedia

- 🗸 Wallpapaer
- 🔨 Live Wallpaper
- 🗸 Multimedia API
- 🔨 Playing Audio
- Creating Audio Player
- 🗸 Playing Video
- 🗸 Alarm Manager
- 🗸 Gallery

#### Speech API

- TextToSpeech API
- TextToSpeech Example
- ✓ Managing speed and pitch
- ✓ Speech To Text

#### **Telephony API**

- 🗸 Telephony Manager
- ✓ Get Call State
- ✓ Call State BroadcastReceiver
- ✓ Simple Caller Talker
- ✓ Making Phone Call
- ✓ Send SMS
- 🗸 Send Email

#### Location API

Location API Fundamental
Example of Android Location API
Working with Google Maps

#### Animation

- ✓ Android Animation API
- ✓ Android Drawable class
- Android Animation Example
- Android Rotate Animation
- Android Fade Animation
- 🗸 Android Zoom Animation

Enhance Your Chances of Success with Corporate Training in TECHSHARK <u>HTTPS://WWW.TECHSHARK.CO.IN</u> EMAIL ID :- info@techshark.co.in

# TECHSHARK The Power of Net

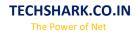

#### **Device Connectivity**

✓ Bluetooth Tutorial

- List Paired Devices
- 🗸 Working with WiFi
- ✓ Working with Camera

#### Sensor

- ✓ Sensor API
- ✓ Motion Sensor
- Position Sensor
- Environmental Sensor
- Sensor Values
- ✓ SensorManager class
- ✓ Sensor Class
- ✓ SensorEvent class
- ✓ SensorEventListener interface
- Compass Acceslerometer and Orientation Sensors
- ✓ Sensor Examples

#### Android Graphics

✓ Graphics API

✓ 2D Graphics

#### ✓ android.graphics.Canvas

✓ android.graphics.Paint class

#### Android P2P Communication

- ✓ Introducing Instant Messaging
- ✓ Using the GTalk Service
- Monitoring the Roste for Changes
- Sending and Receiving Data Messages
- Transmitting Data Messages
- ✓ Receiving Data Messages

#### Android Web Services

- What is web service
- ✓ Soap Vs Restful web service
- ✓ Android Restful web service example with java servlet
- ✓ Storing data into external oracle database
- $\checkmark$  Verifying data in android with external oracle database

#### Android Google Map

🗸 Android Map V2 API

Enhance Your Chances of Success with Corporate Training in TECHSHARK <u>HTTPS://WWW.TECHSHARK.CO.IN</u> EMAIL ID :- info@techshark.co.in

TECHSHARK

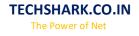

Adding Map
Customizing Map
GoogleMap class
Android Google Map Application

#### Project Development

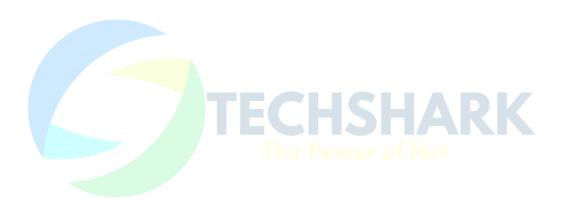

Enhance Your Chances of Success with Corporate Training in TECHSHARK <u>HTTPS://WWW.TECHSHARK.CO.IN</u> EMAIL ID :- info@techshark.co.in